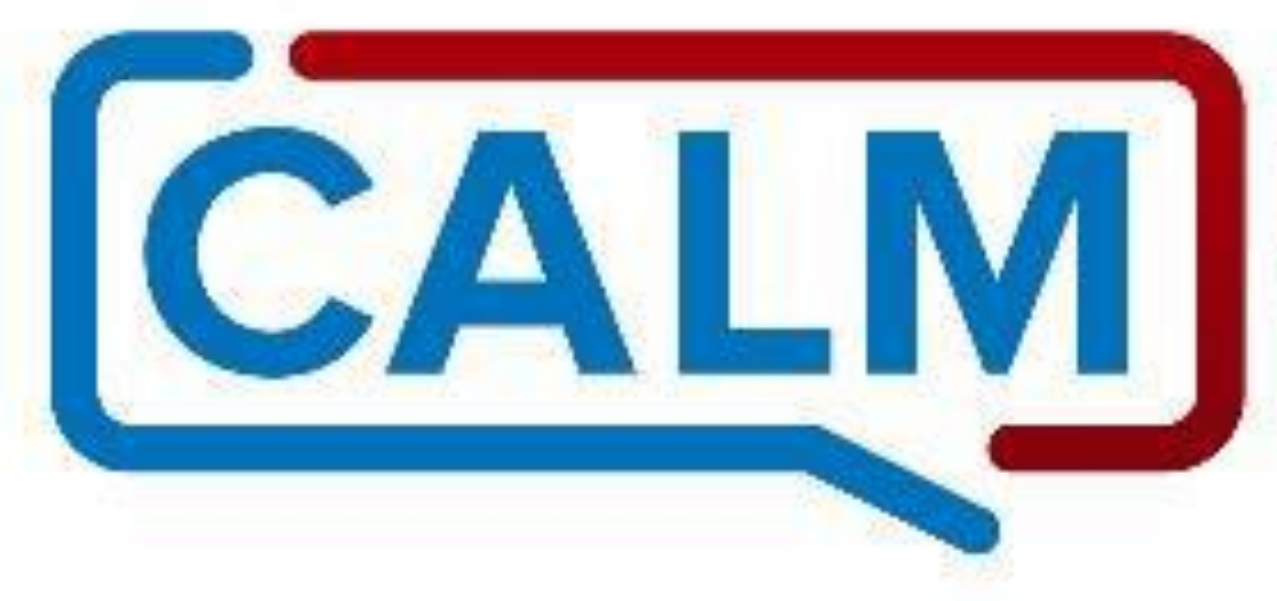

# COUNSELING ON ACCESS TO<br>**LETHAL MEANS**

# Highlights

#### Before We Begin

- **Introductions**
- What CALM is and isn't
	- Just one part of a comprehensive approach to suicide prevention
	- Can be effective in our personal lives as well
	- Not THE answer but should be part of all Safety Planning
	- Neither anti-gun nor anti-medication  $\bullet$
- Suicide is *generally* preventable
- This may be stressful- practice self-care
- Some of this information is not for public consumption

#### US Suicide & Homicide Rates, 2000-2020

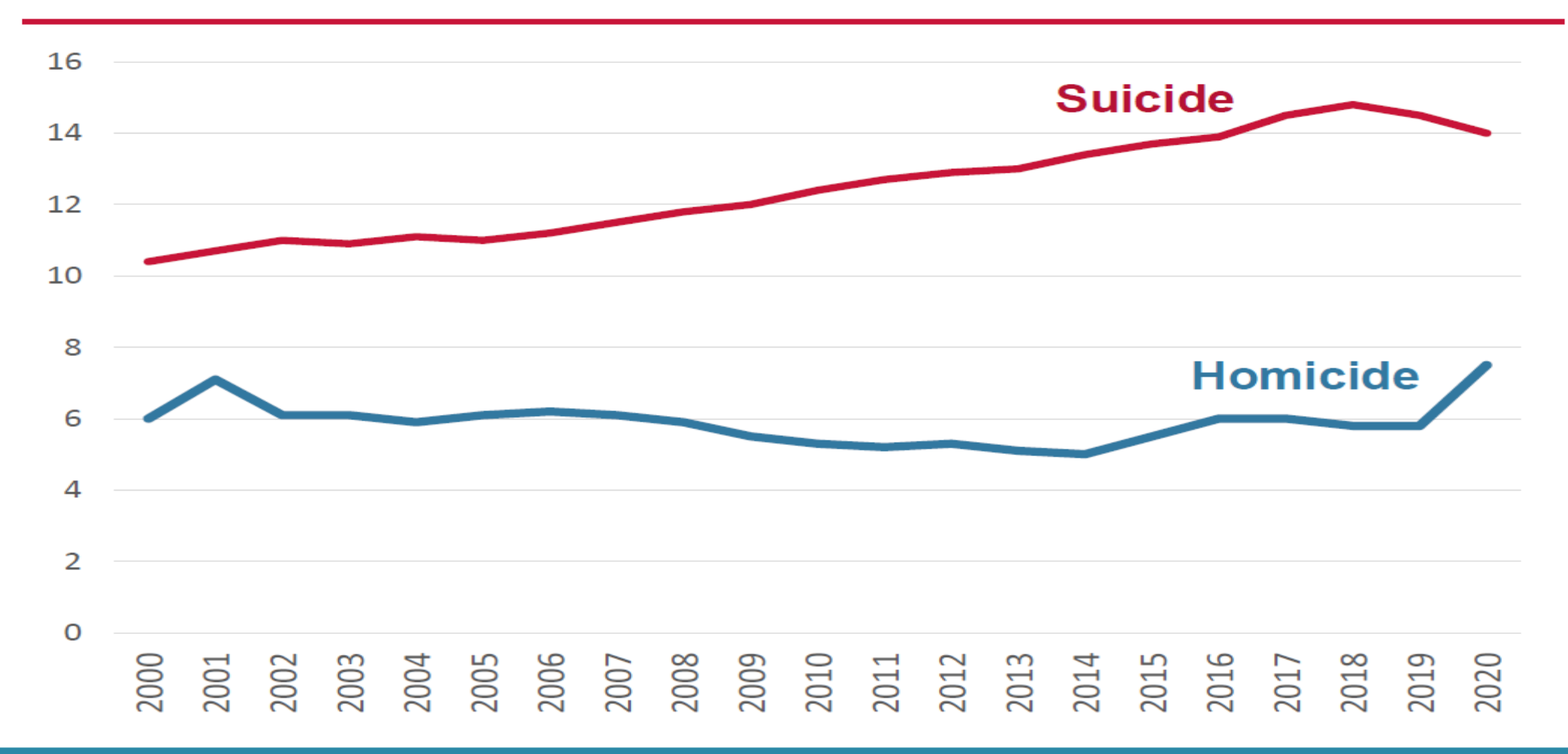

**Source: CDC WONDER** 

**Suicidal Crises** 

#### 48% said within 10 minutes of the attempt.

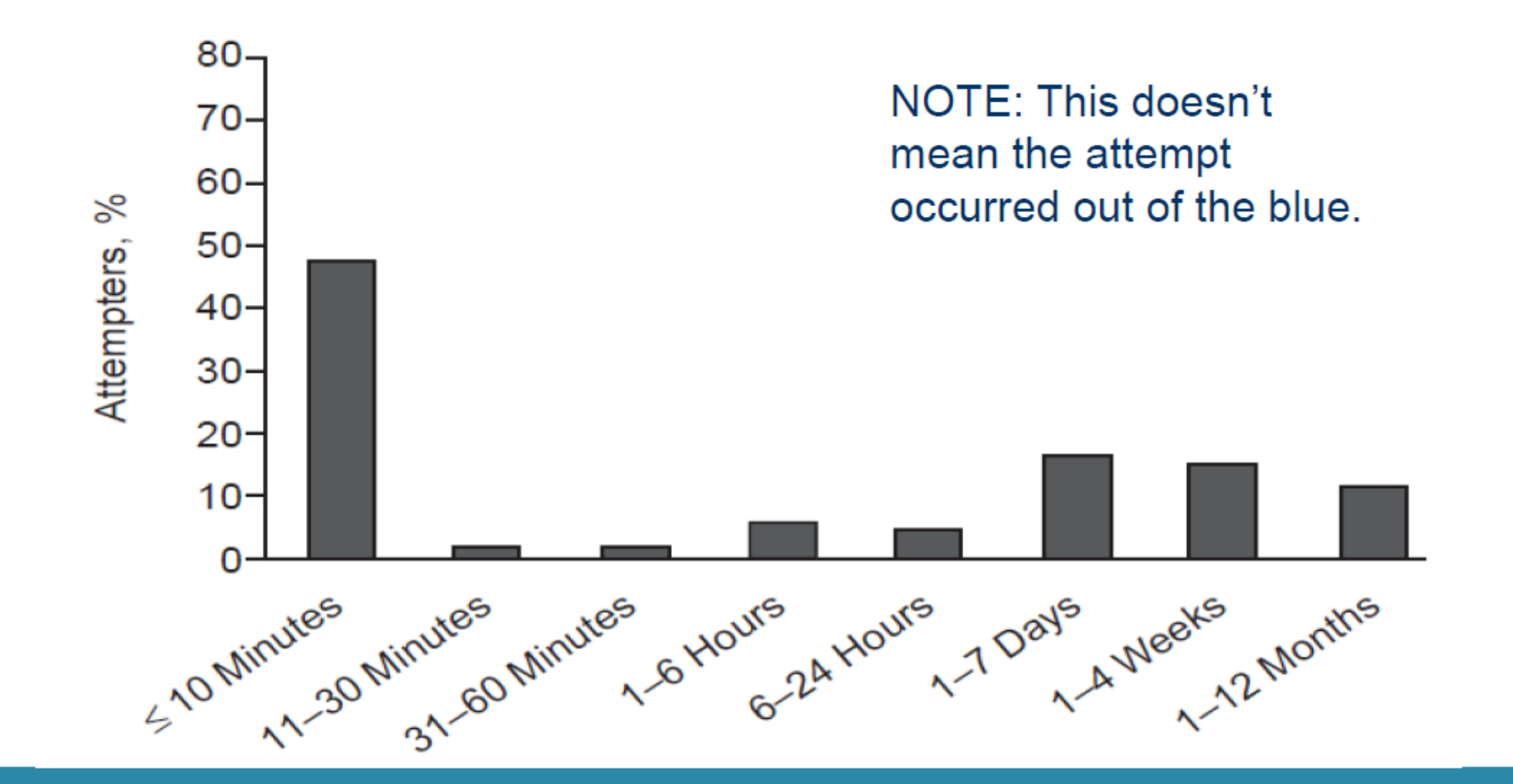

Deisenhammer 2009

#### **Lethality of Suicide Methods**

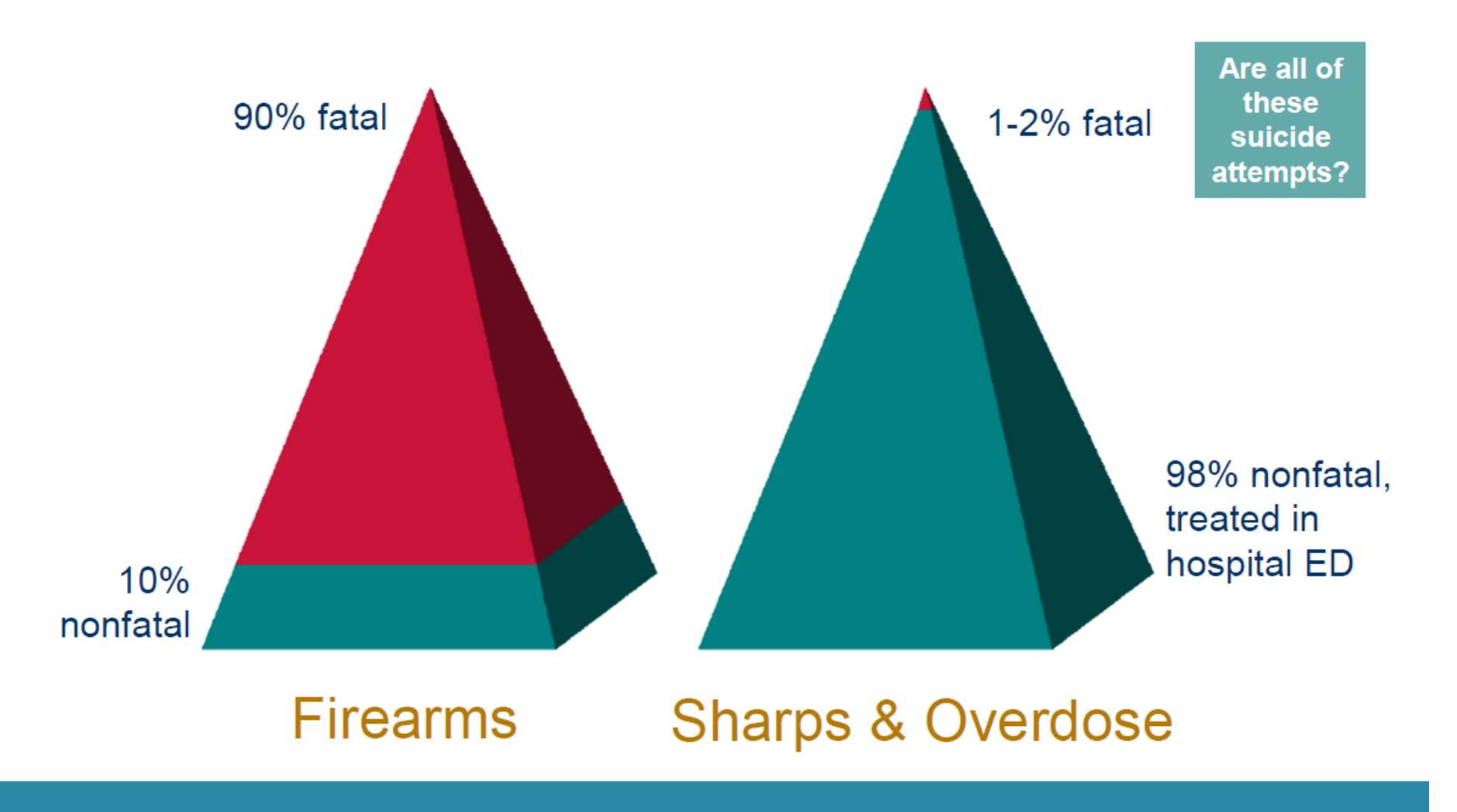

NOTE: We caution against informing your patients about the very low fatality for sharps and overdose. The perception that these methods are more lethal than they usually are may save lives.

#### **Lethality of Suicide Method**

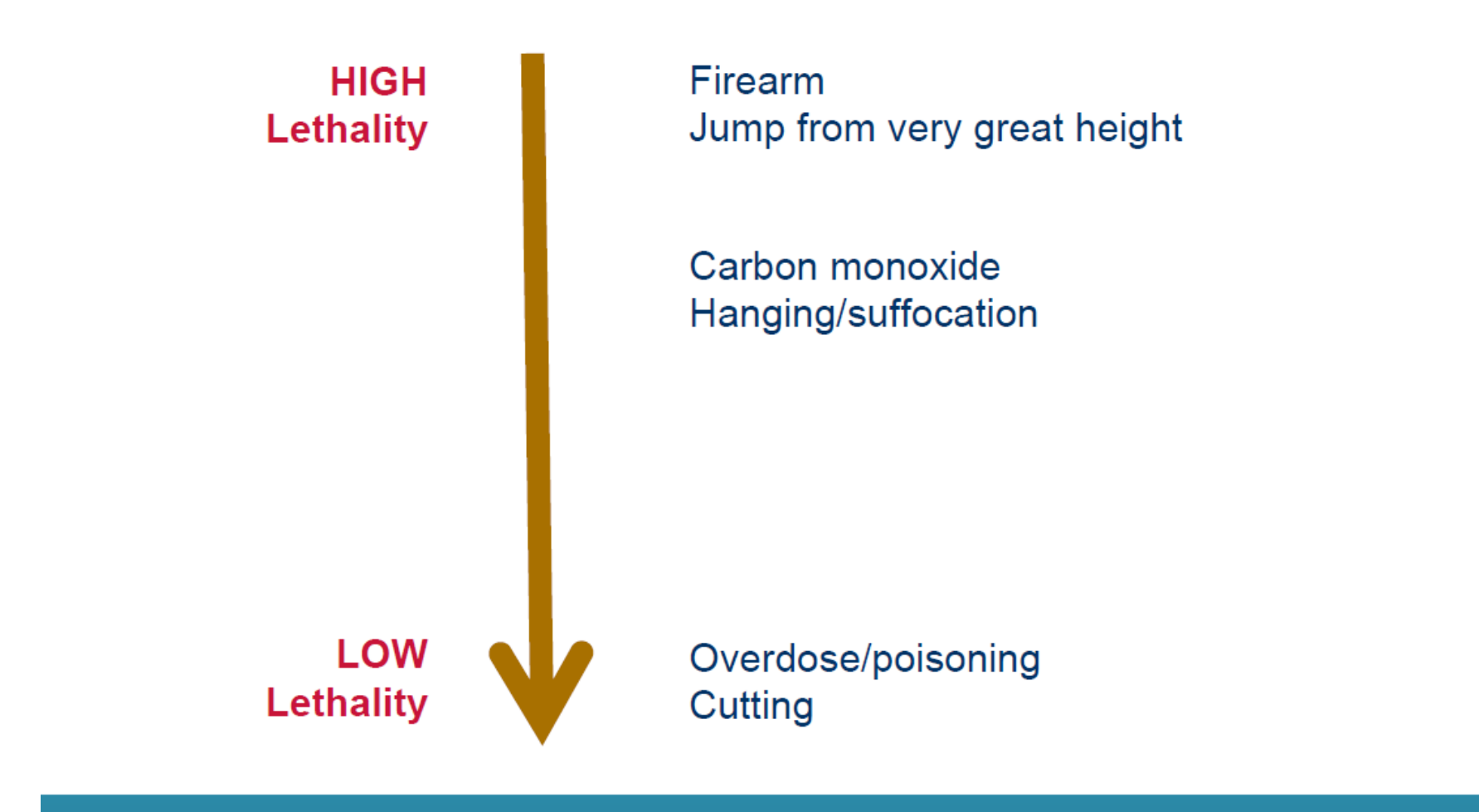

#### **Summary: Why Means Matter**

- 1. Suicidal crises are often brief.
- 2. Some methods, especially guns, are far more lethal than others.
- 3. >90% of those who attempt and survive do not go on to die by suicide.
- 4. Most people who are suicidal are ambivalent.

Putting time and distance between a suicidal person and highly lethal means-especially a guncan save a life.

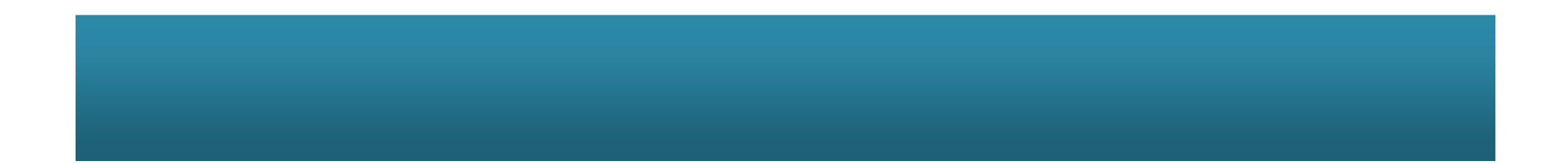

#### Limits to Old School Risk Assessment

- Many clinicians were trained to screen for suicide risk by asking about ideation, plan, intent, etc.
	- I.e., the more yes answers you get, the more risk increases ٠
	- Not so fast!  $\bullet$
- There is no such thing as "perfectly accurate" suicide risk assessment
- Important considerations:
	- Suicide risk is dynamic- someone currently not at risk could be at risk tomorrow!
	- Risk is not linear-endorsing fewer questions related to plan, intent, etc. does not necessarily indicate lower risk
	- Intent is not necessarily related to the lethality potential of the means used in an attempt
- Given these factors, addressing access to means is critical whenever addressing suicide risk!

#### Overview of Lethal Means Counseling

- Assess suicide risk using standardized risk assessment tools.
- **Explain risk to patient and parent/support person: suicidal** feelings can come and go; reducing access to lethal means especially firearms—can help the patient stay safe.
- Collaborate on a plan to reduce access to firearms (leading suicide method) and medications (leading method of attempt), as well as on any method on which ideation focuses.
- Agree on roles and timetable and document the plan in the chart (e.g., patient's wife will hold onto the keys to the gun safe tonight; tomorrow he'll arrange to have his friend stop by to pick up the guns).
- **Follow up** within 24 hours (or the next school day in school  $\bullet$ settings) and at next appointment.

#### **Raising the Issue**

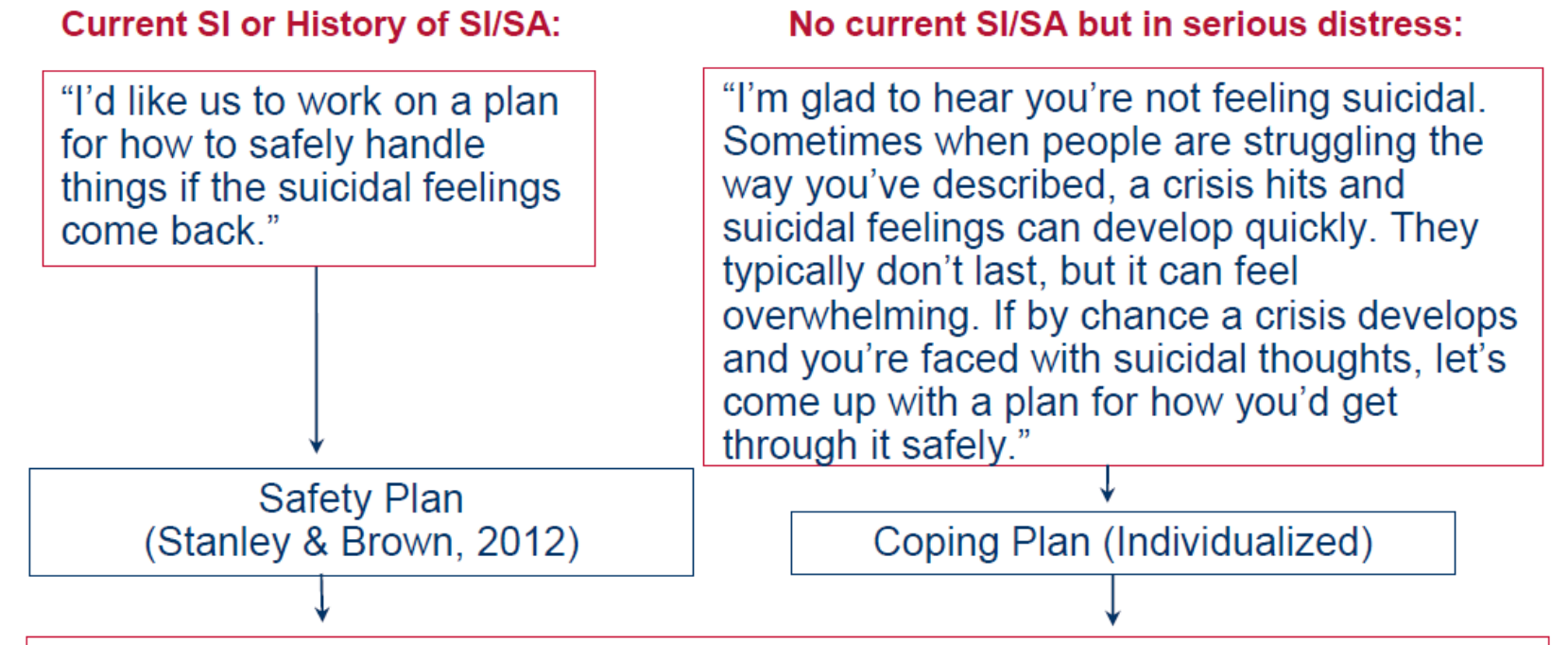

Intro to making the environment safe: "Now let's talk about things you can do today at home to keep yourself safe. Putting time and distance between you and a method that could do serious harm—especially a firearm--is a good way to protect yourself while you're struggling."

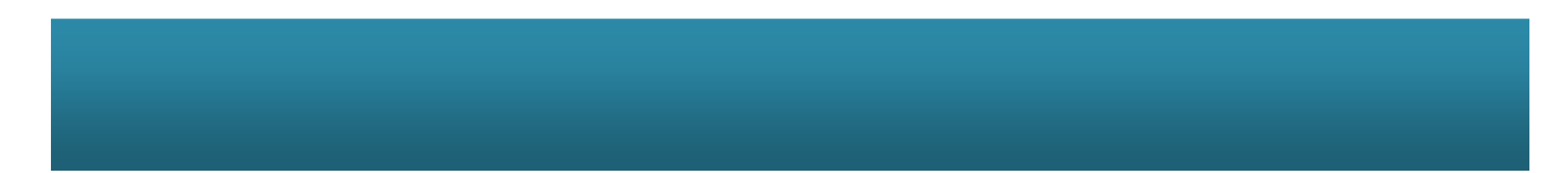

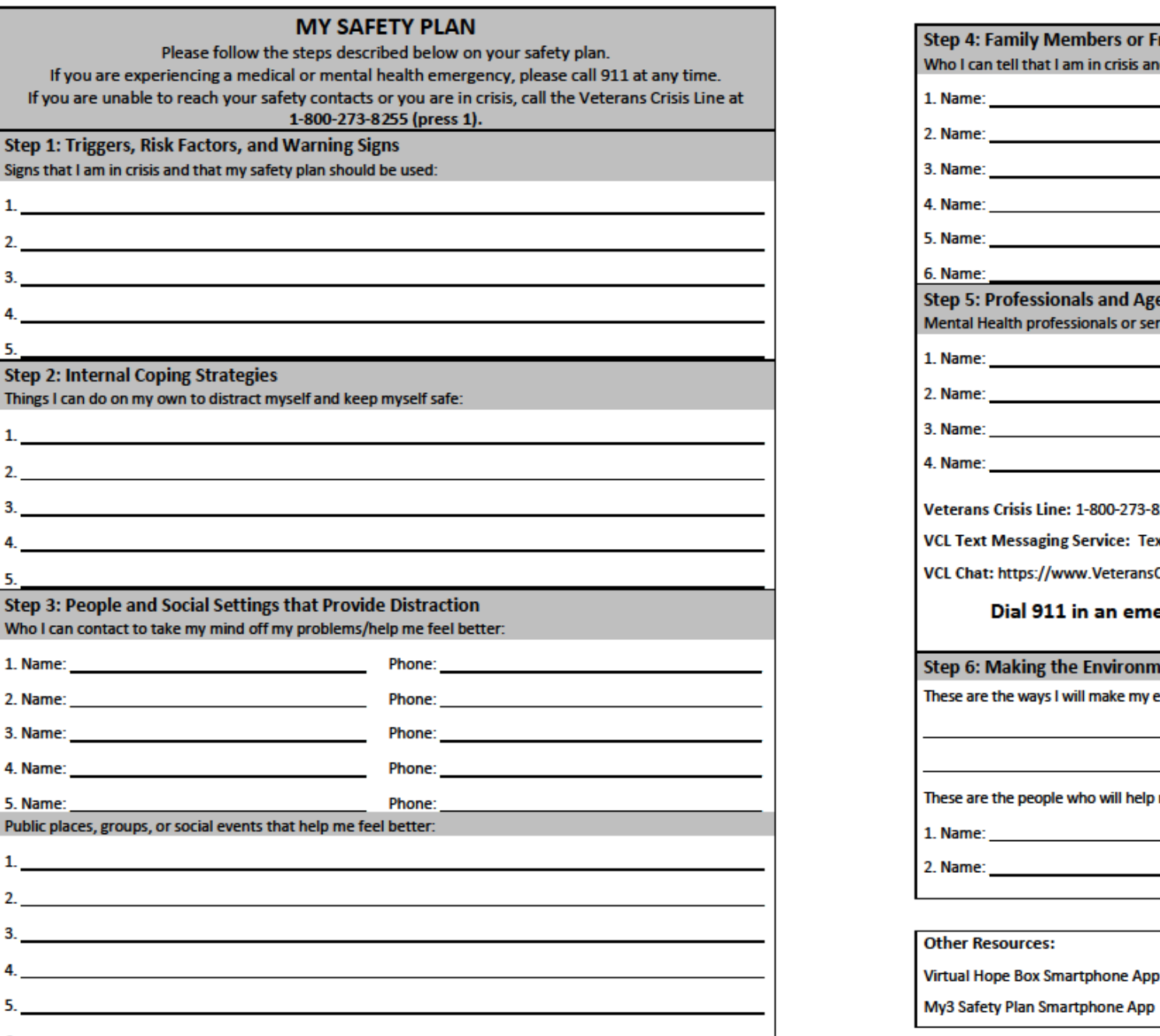

6.

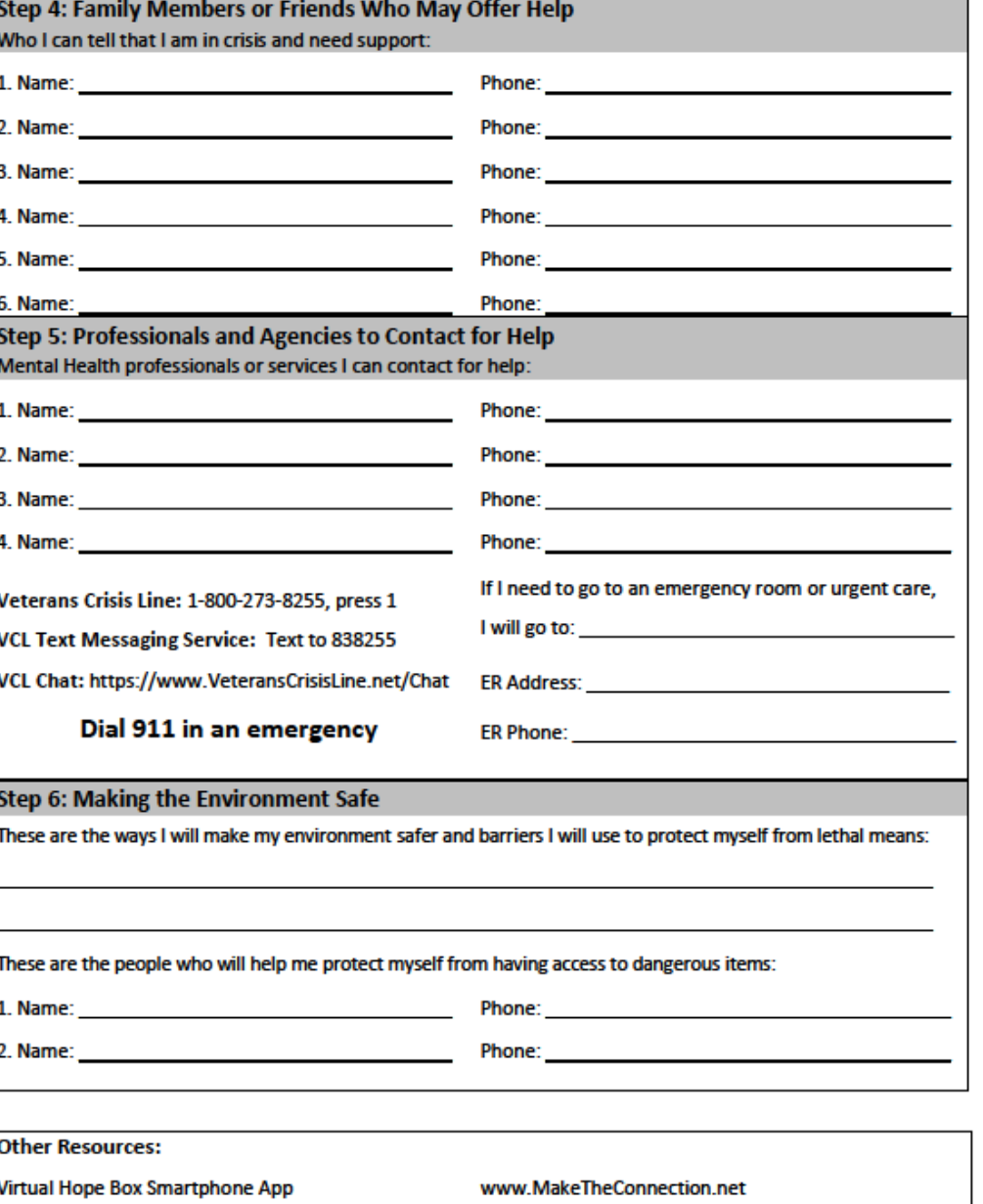

www.VetsPrevail.org

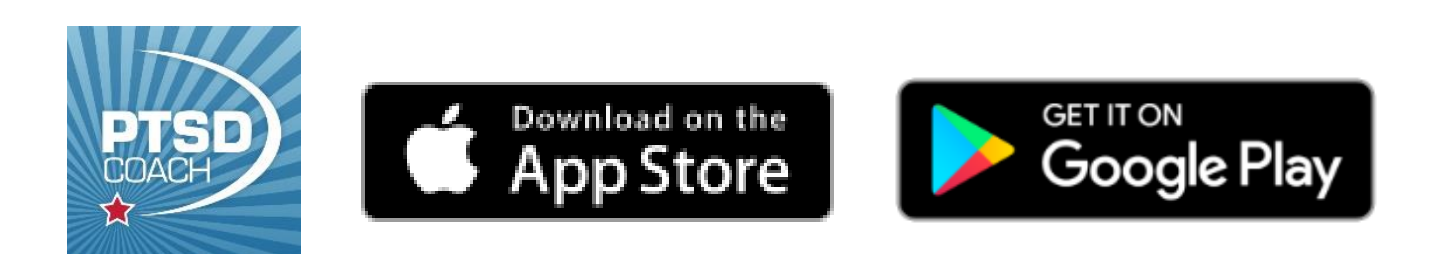

#### **To access the Safety Plan:**

- 1. Download\* and open PTSD Coach
- 2. Tap the lateral menu
- 3. Tap Safety Plan

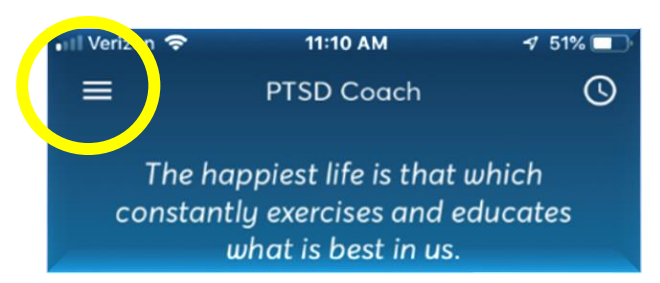

\*If you have previously downloaded PTSD Coach, you may need to update it from the App Store/Google Play. For some, it may update automatically. **National Center for PTSD website:**

[https://www.ptsd.va.gov/appvid/mobile/ptsdcoach\\_app.asp](https://www.ptsd.va.gov/appvid/mobile/ptsdcoach_app.asp)

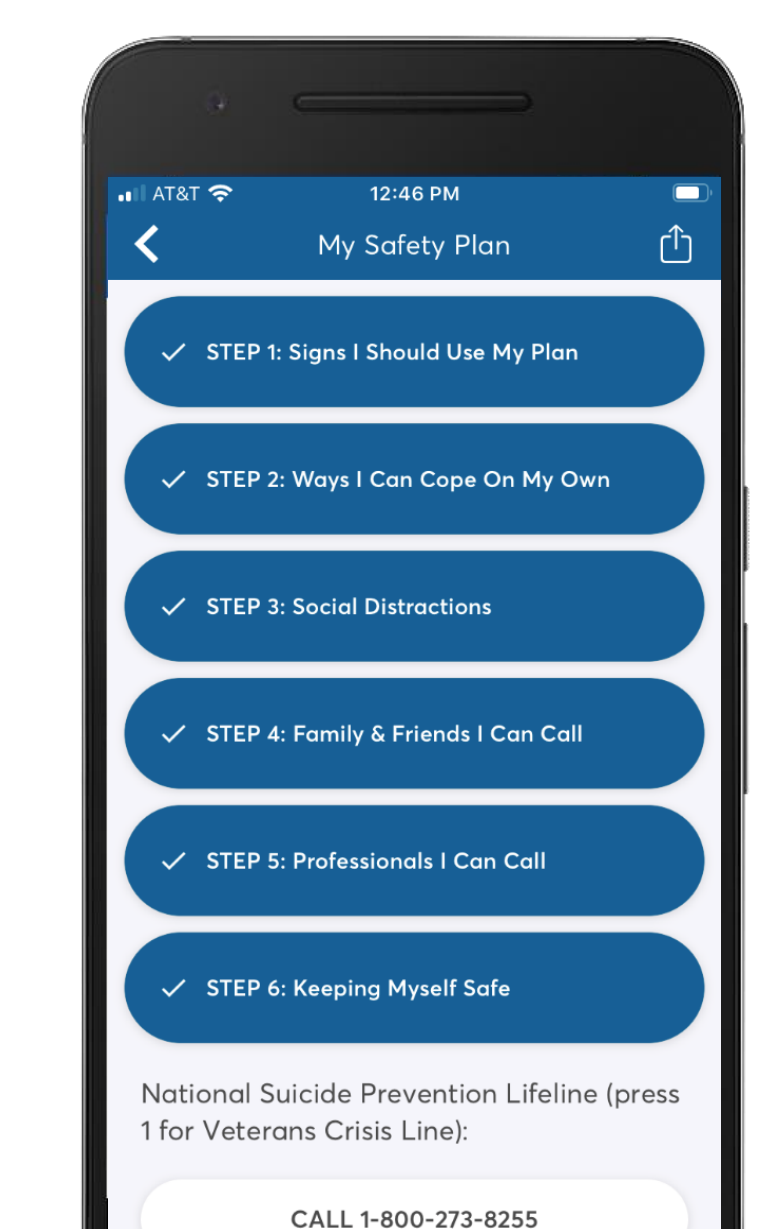

### **Language Matters**

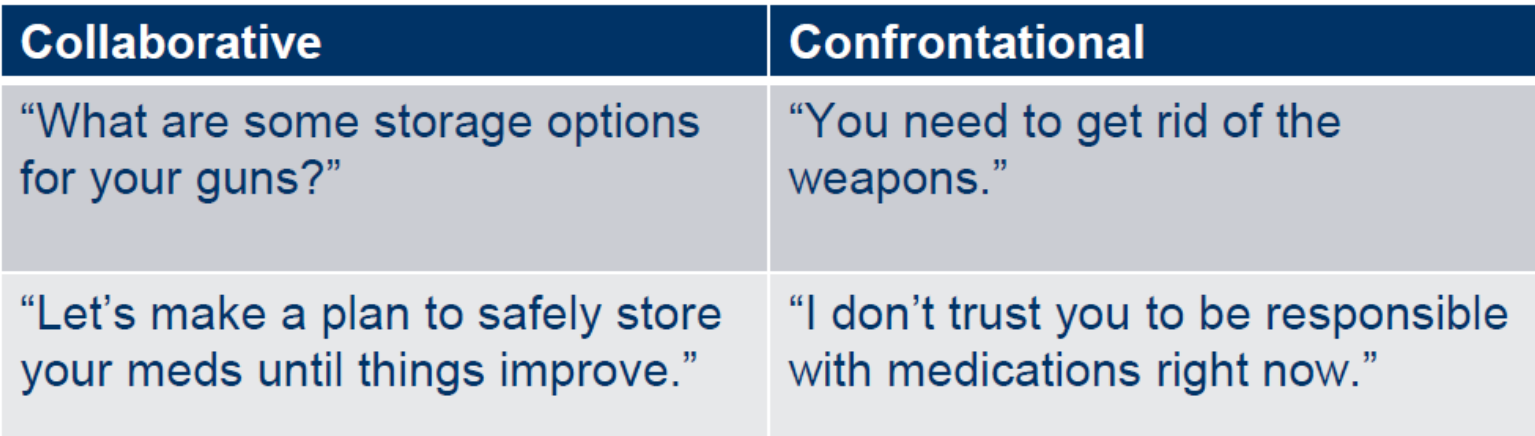

- The focus is on strategic storage decisions in light of current elevated risk. As with all things related to firearms, the emphasis is on safety first.
- Focus on the (hopefully) temporary nature of both the gun relocation and the mental health issue.
- A growing research literature indicates gun owners prefer language that emphasizes options, autonomy, and temporary change.

**Marino 2018, Walters, 2016** 

#### **Reintroducing Lethal Means**

- It's a case by case decision. A week is too little time.
- Some signs that it's safer:
	- No suicidal ideation for a few months
	- Able to cope effectively with stressors
	- Has a plan for if there is a relapse

## **Medications**

- Medication overdose is the most common method of suicide attempt.
- Overdose is not often fatal. But because there are hundreds of thousands of overdose attempts, it is the 3rd-leading method of suicide death.
- Some medications are more dangerous than others, especially in combination (like opioids, benzodiazepines, and alcohol).

#### **Prescribers**

- If you prescribe meds or work with prescribers, minimize  $\bullet$ overdose risk for at-risk patients:
	- Use lower toxicity medications where possible.  $\circ$
	- Limit quantities to non-lethal doses, even if taken all at  $\circ$ once.
	- Take into account drug interactions & substance  $\circ$ use/misuse.
	- For help on safe quantities, ask a pharmacist or the  $\circ$ Poison Control Hotline 1-800-222-1222.

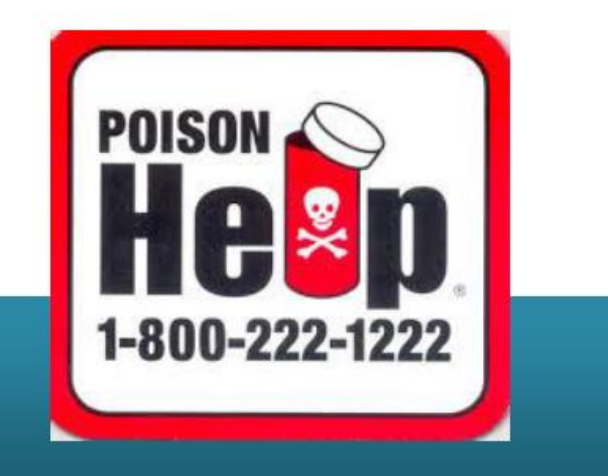

#### **Medications: Behavioral Objective**

- Properly dispose of unneeded medications.
- Keep small quantities of needed meds on hand that, even if taken all at once, could do no serious harm.
- Lock up the rest, especially abuse-prone and dangerous drugs (e.g., opioids, anti-anxiety medications, amphetamines, sedatives/tranquilizers).
- Pharmacists can advise on safe quantities.
- A support person, not the patient, should talk with them.
- Obtain **Narcan** and know how to use it if opioids are an issue.

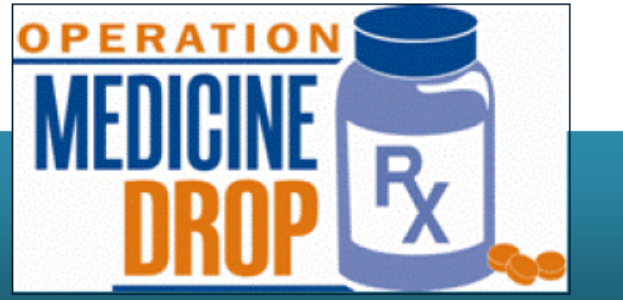

#### **Other Methods**

- It's impossible to reduce access to all methods, especially tools for hanging and/or cutting.
- If there are specific objects that the person has identified they would use (e.g., dog leash, carpet cutting blade), reduce access to those.
- Otherwise, focus on support, supervision, and other parts of the Safety Plan

# Congratulations!

- YOU have completed Counseling on Access to Lethal Means.
- Today's Instructor: Lori Reynolds, LISW Community Engagement and Partnership Coordinator for Suicide Prevention-Central Iowa VA contact at: [lori.Reynolds@va.gov](mailto:lori.Reynolds@va.gov) or 515-214-4593
- If you have questions about CALM, you may contact Elaine Frank directly at [elainefrank603@gmail.com](mailto:elainefrank603@gmail.com)

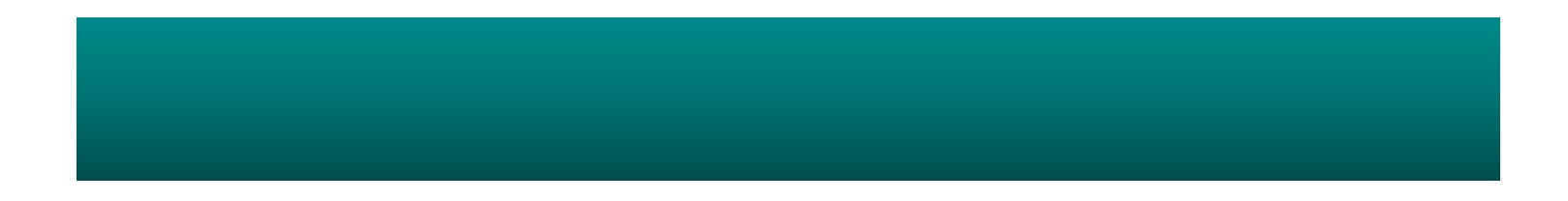